# Package 'samplingDataCRT'

February 6, 2017

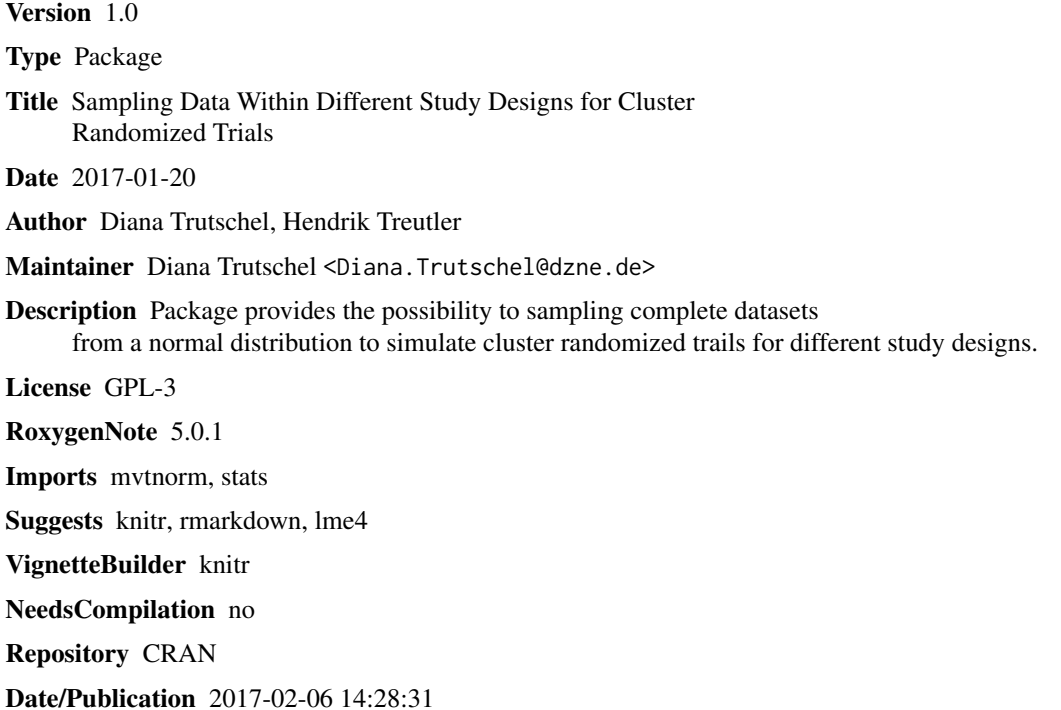

# R topics documented:

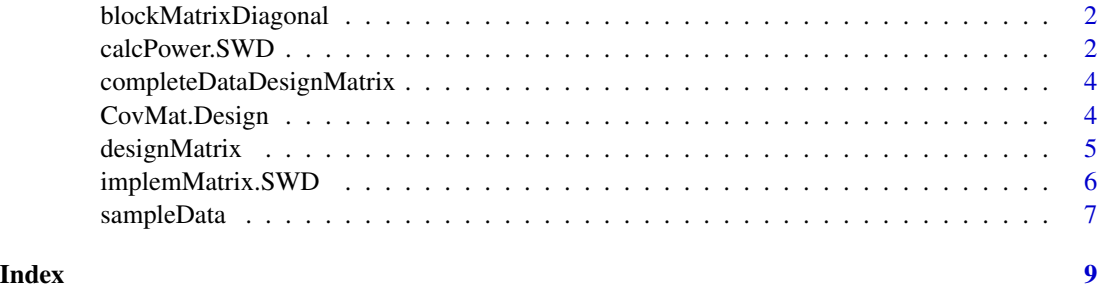

<span id="page-1-0"></span>blockMatrixDiagonal *diagonal block matrix*

#### Description

create a diagonal block matrix

#### Usage

```
blockMatrixDiagonal(...)
```
#### **Arguments**

... a list of matrices

#### Value

diagonal block matrix concatinated from this list of matrices

#### Examples

```
m1<-matrix(round(runif(4*4),1),nrow=4,ncol=4)
m2<-matrix(round(runif(4*4),1),nrow=4,ncol=4)
blockMatrixDiagonal(m1,m2,m2,m1)
```

```
sigma.1<-0.1
sigma.2<-0.4
J<-10 #subjects
I<-3 #cluster
V.i<-sigma.2*matrix(1,nrow=J,ncol=J)+sigma.1*diag(1, nrow=J,ncol=J) #Covarianmatrix of one cluster
x<-lapply(1:I, function(X) V.i)
blockMatrixDiagonal(x) #Covarianmatrix of all cluster
```
calcPower.SWD *Power calculation within stepped wedge design model by Hussey et.al or Heo&Kim*

#### Description

Calculation of power for a lmm with cluster as random effect, fixed timepoint effects, but set to null, TP number of timepoints, I number of cluster. The design matrix has to be coded by zeros and ones.

#### Usage

```
calcPower.SWD(ThetaEst, alpha = 0.05, Design, sigmaq, tauq,
  sigmaq.error = NULL, noSub = NULL, time = TRUE,
  type = "cross-sectional")
```
### calcPower.SWD 3

#### **Arguments**

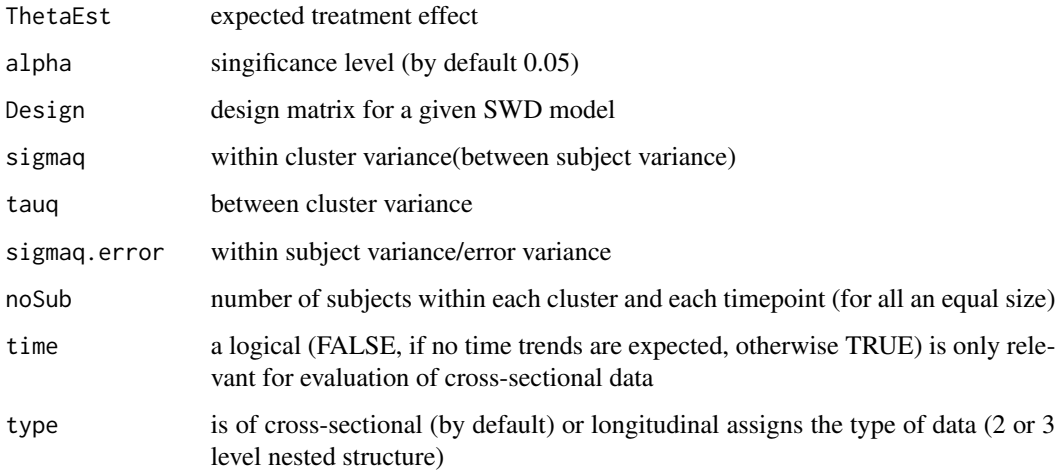

#### Value

Aproximated power of two tailed test, although the design matrix is fractionated, then power is not valid formula used for cross-sectional data provided by Michael A. Hussey and James P. Hughes, Design and analysis of stepped wedge cluster randomized trials, Contemporary Clinical Trials(28),2007, and for longitudinal data by Heo M., Kim N., Rinke ML., Wylie-Rosett J., Sample size determinations for stepped-wedge clinical trials from a three-level data hierarchy perspective, Stat Methods Med Res., 2016

#### Examples

```
noC1 < -10noT<-6switches<-2
DM<-designMatrix(noCl,noT,switches)
sigma.e <-2sigma.alpha <- 2
#Power for cross-sectional SWD design by formula of Hussey&Hughes
calcPower.SWD(ThetaEst=1,Design=DM, sigmaq=sigma.e^2, tauq=sigma.alpha^2, time=FALSE)
calcPower.SWD(ThetaEst=1,Design=DM, sigmaq=sigma.e^2, tauq=sigma.alpha^2, time=TRUE)
#Power for longitudinal SWD design by formula of Heo&Kim
DM.new<-NULL
for(i in 1:dim(DM)[2]){
DM.new<-cbind(DM.new,DM[,i], DM[,i])
}
s.e \le sqrt(7/10)s < -sqrt(2/10)s.a \le sqrt(1/10)K<- 10 #number of participants within each 'cell'
calcPower.SWD(ThetaEst=1, Design=DM.new, s.a^2, s^2, s.e^2, noSub=K, type="longitudinal")
```

```
completeDataDesignMatrix
```
*Design matrix for complete data within design*

#### Description

create design matrix for complete data within design

#### Usage

```
completeDataDesignMatrix(J, X)
```
#### Arguments

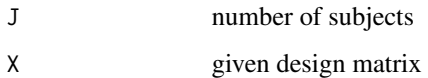

## Value

design matrix for complete data within design

#### Examples

```
K<-6 #measurement (or timepoints)
I<-10 #Cluster
J<-2 #number of subjects
X<-designMatrix(nC=I, nT=K, nSw=2)
completeDataDesignMatrix(J, X)
```
CovMat.Design *covariance matrix for the multivariate normal distributed variables*

# Description

covariance matrix of the normal distribution under cluster randomized study type given a design and a type

### Usage

```
CovMat.Design(K, J, I, sigma.1.q, sigma.2.q = NULL, sigma.3.q)
```
# <span id="page-4-0"></span>designMatrix 5

# Arguments

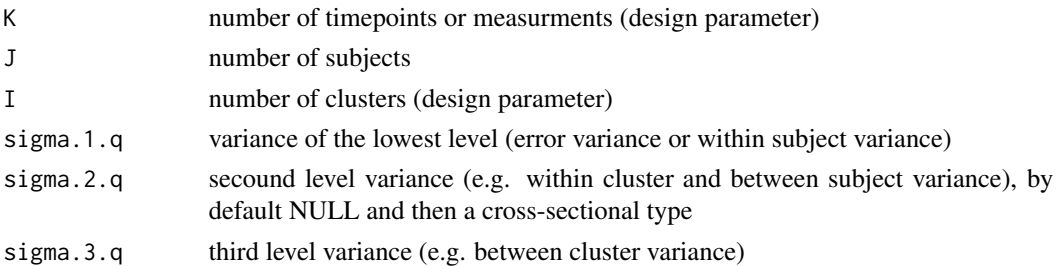

# Value

V covariance matrix

# Examples

```
K<-6 #measurement (or timepoints)
I<-10 #Cluster
J<-2 #number of subjects
sigma.1<-0.1
sigma.3<-0.9
CovMat.Design(K, J, I,sigma.1.q=sigma.1, sigma.3.q=sigma.3)
sigma.1<-0.1
sigma.2<-0.4
sigma.3<-0.9
CovMat.Design(K, J, I,sigma.1.q=sigma.1, sigma.2.q=sigma.2, sigma.3.q=sigma.3)
```
designMatrix *Design matrix for SWD model*

#### Description

create design matrix for a given setup of a stepped wedge design

#### Usage

```
designMatrix(nC, nT, nSw, swP = NULL, design = "SWD")
```
# Arguments

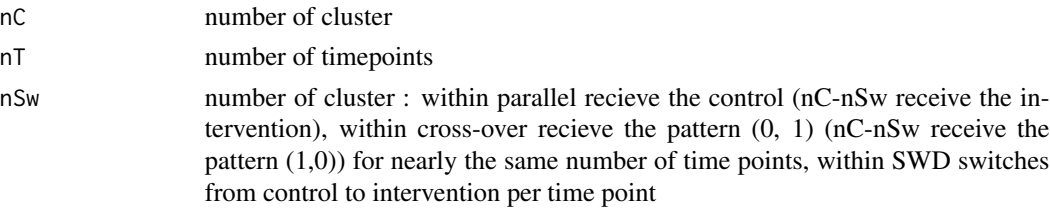

<span id="page-5-0"></span>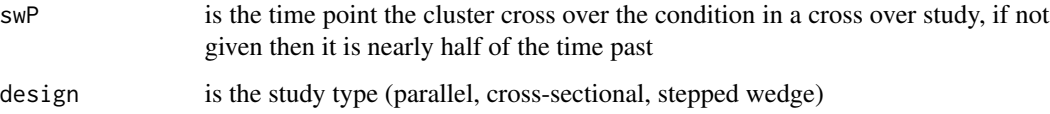

#### Value

design matrix for a given setup of a stepped wedge design

# Examples

```
designMatrix(5,6,1)
K<-6 #measurement (or timepoints)
I<-10 #Cluster
designMatrix(nC=I, nT=K, nSw=2)
```
implemMatrix.SWD *Design matrix for SWD model under a grade of intervention implementation pattern*

# Description

Creates a implementation matrix for a given stepped wedge design and grade of intervention implementation pattern

# Usage

implemMatrix.SWD(nC, nT, nSw, pattern)

# Arguments

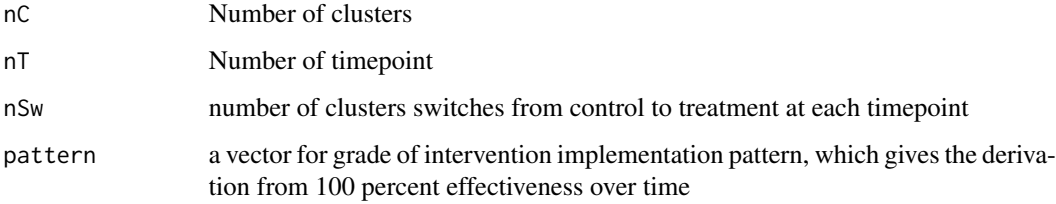

# Value

Design matrix for SWD model under a grade of intervention implementation pattern

# <span id="page-6-0"></span>sampleData 7

# Examples

```
implemMatrix.SWD(5,6,1, c(seq(0.4,1,0.2),1))
K<-6 #measurement (or timepoints)
I<-10 #Cluster
implemMatrix.SWD(nC=I, nT=K, nSw=2, pattern=c(seq(0.4,1,0.2),1))
```
sampleData *Sampling Response of individuals within a SWD model*

#### Description

Sample data (response) for given numbers of individuals by given a model (of a parallel, crosssectional, stepped wedge design study)

#### Usage

sampleData(type, K, J, I, D, A = NULL, V, parameters)

# Arguments

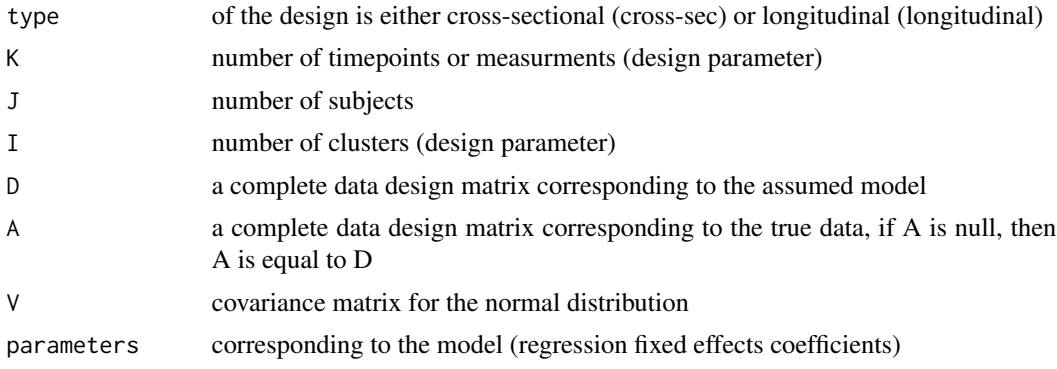

#### Value

Data of individuals intensities corresponds to the SWD model and full model parameter information

## Examples

```
K<-6 #measurement (or timepoints)
I<-10 #Cluster
J<-2 #number of subjects
X<-designMatrix(nC=I, nT=K, nSw=2)
D<-completeDataDesignMatrix(J, X)
sigma.1<-0.1
sigma.3<-0.9
type<-"cross-sec"
```

```
V<-CovMat.Design(K, J, I, sigma.1=sigma.1, sigma.3=sigma.3)
mu.0<-\thetatheta<-1
betas<-rep(0, K-1)
parameters<-c(mu.0, betas, theta)
sample.data<-sampleData(type = type, K=K,J=J,I=I, D=D, V=V, parameters=parameters)
xtabs(~cluster+measurement, data=sample.data)
```
# <span id="page-8-0"></span>Index

blockMatrixDiagonal, [2](#page-1-0)

calcPower.SWD, [2](#page-1-0) completeDataDesignMatrix, [4](#page-3-0) CovMat.Design, [4](#page-3-0)

designMatrix, [5](#page-4-0)

implemMatrix.SWD, [6](#page-5-0)

sampleData, [7](#page-6-0)